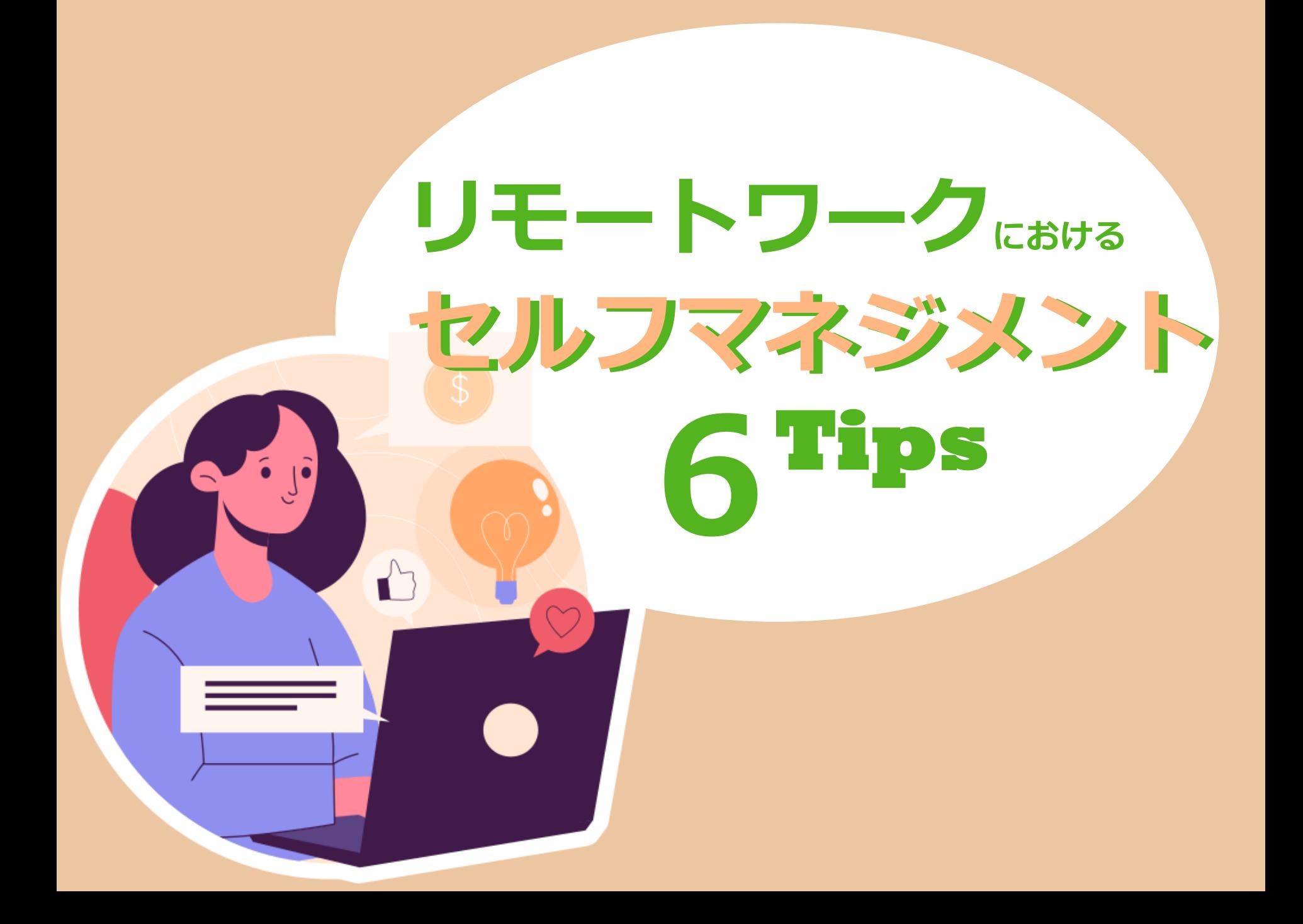

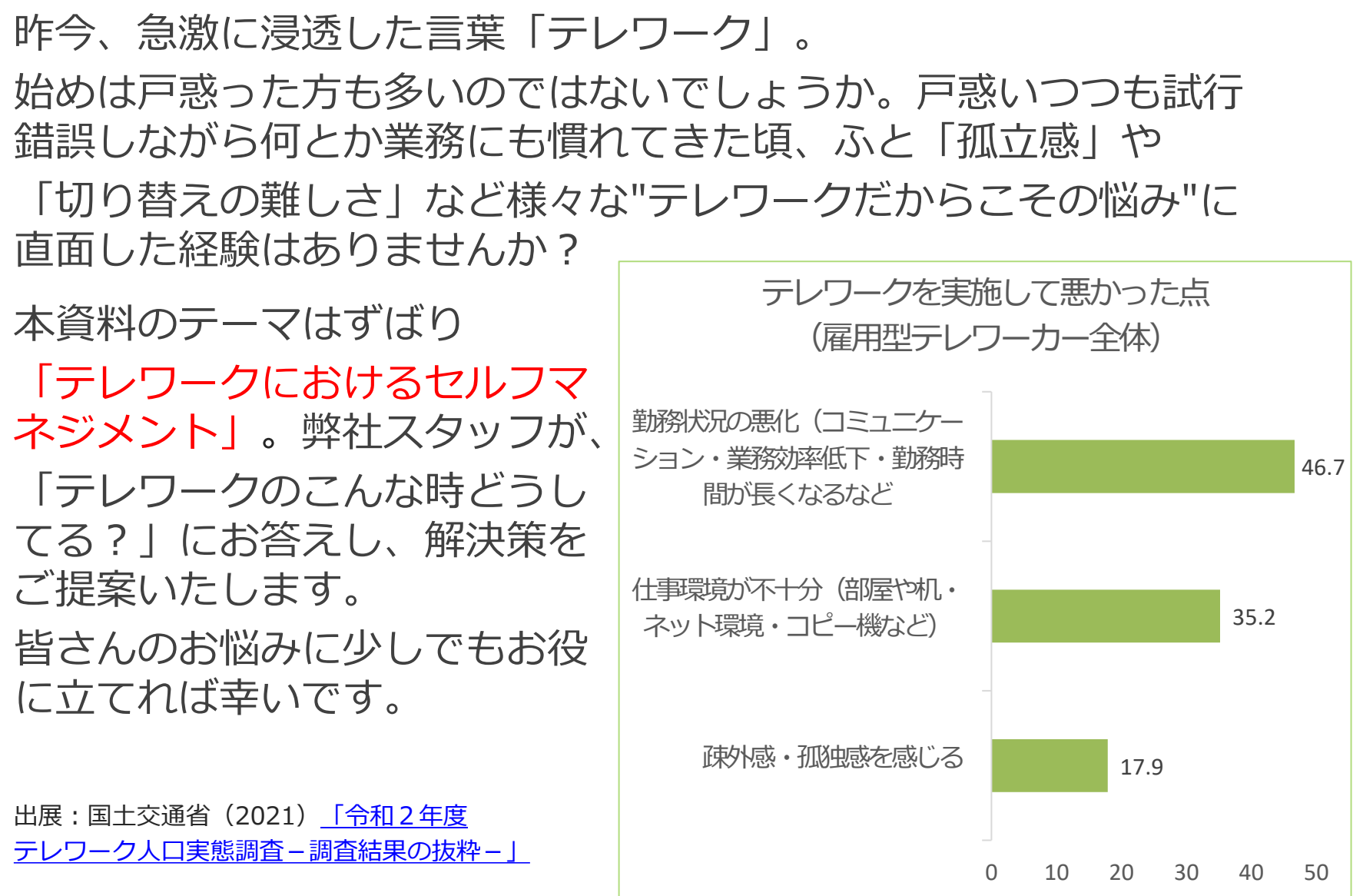

Bizlinks

Copyright(c) © BizLinks Inc. All Rights Reserved.

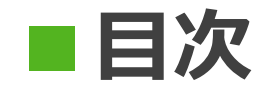

- **1. 快適な空間の作り方**
- **2. 気分が上がらない時のやる気スイッチの 入れ方**
- **3. オンラインになってから取り入れる様に なったコミュニケーション方**
- **4. モチベーションの上げ方**
- **5. タスク管理と時間管理の方法**
- **6. オンオフの切り替え方**

#### **1.快適な空間の作り方**

テレワークになって「切り替えが難しい」「集中できない」「精神的に落ち込む」など、経験したこ とはありませんか?弊社スタッフは「仕事場を快適に過ごす空間作り」が大切だと考えました。 当ページでは快適な空間の具体的な作り方と、実践することでもたらされる効果をご紹介いたします。

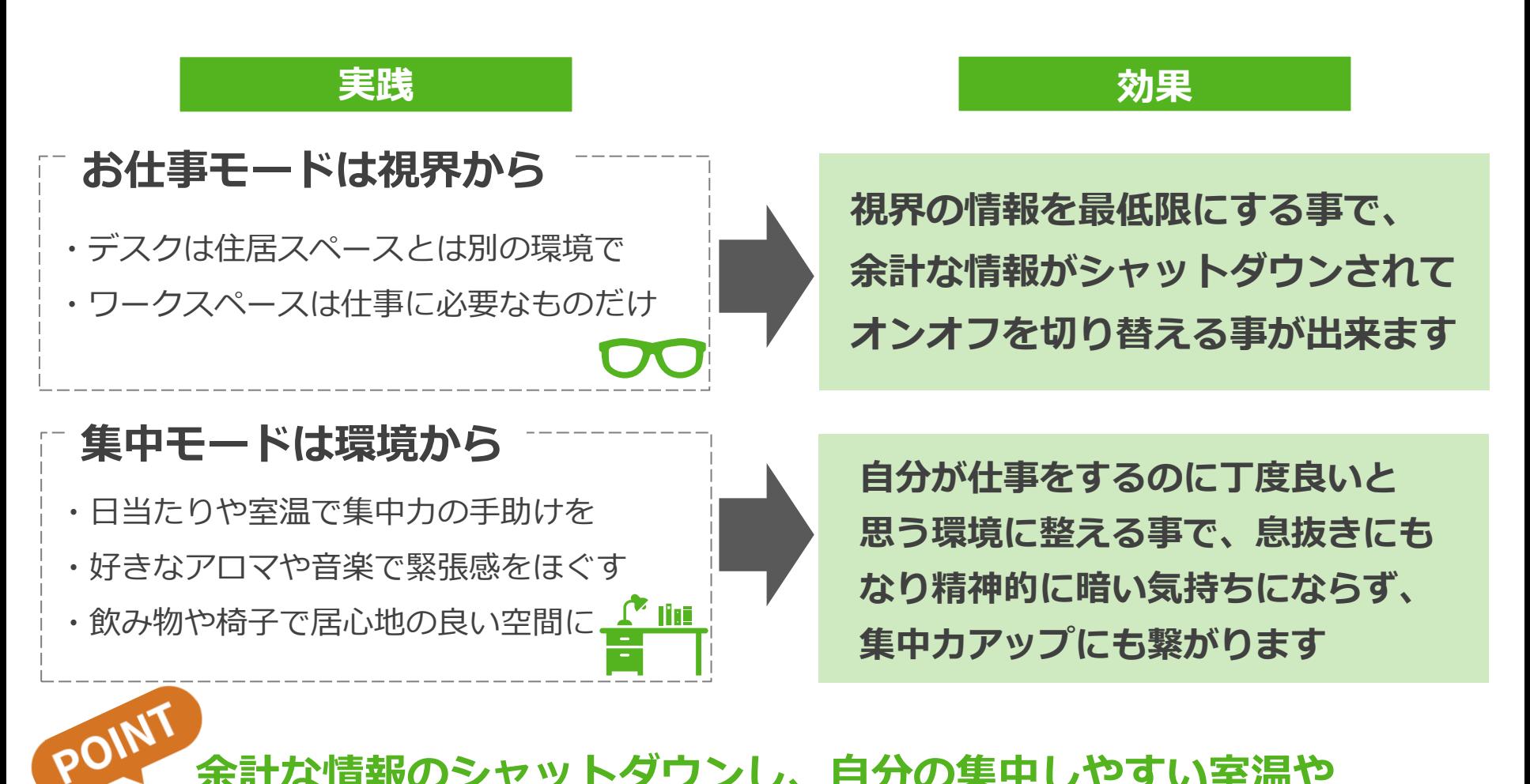

**余計な情報のシャットダウンし、自分の集中しやすい室温や 環境を整える事で集中を妨げない快適な空間を作る事が出来ます!**

#### **2.気分が上がらない時のやる気スイッチの入れ方**

テレワークになって「家で1人での作業…気分がなかなか上がらない」という時ありませんか? いわゆる「やる気スイッチ」の入れ方、皆はどうしているか気になりますよね。 当ページでは完全テレワークの弊社スタッフが取り組んでいる実際の具体的な事例と、実践すること でもたらされる効果をご紹介いたします。

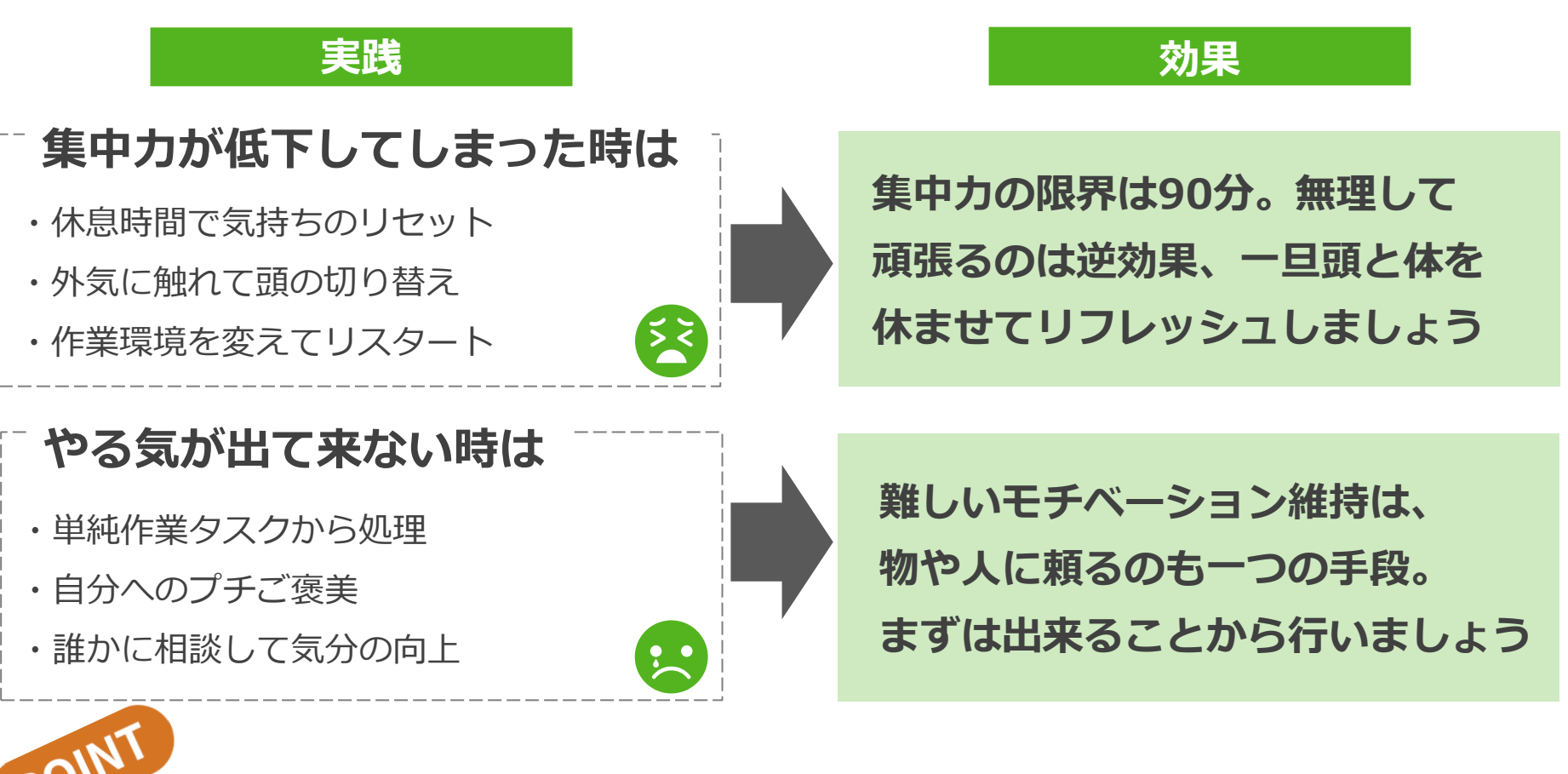

**一人の空間だからこそ、頑張りすぎず適度な息抜きをすることで 気分があがりやる気スイッチが入ります!**

### **3.オンラインになってから取り入れる様になったコミュニケーション方**

テレワークになってから、出勤していたら自然と出来ていたコミュニケーションが出来なくなり、 リモート機能を使ったコミュニケーション方法の工夫が必要となりました。 当ページでは弊社スタッフの実際のコミュニケーション方法と、実践することでもたらされる効果を ご紹介いたします。

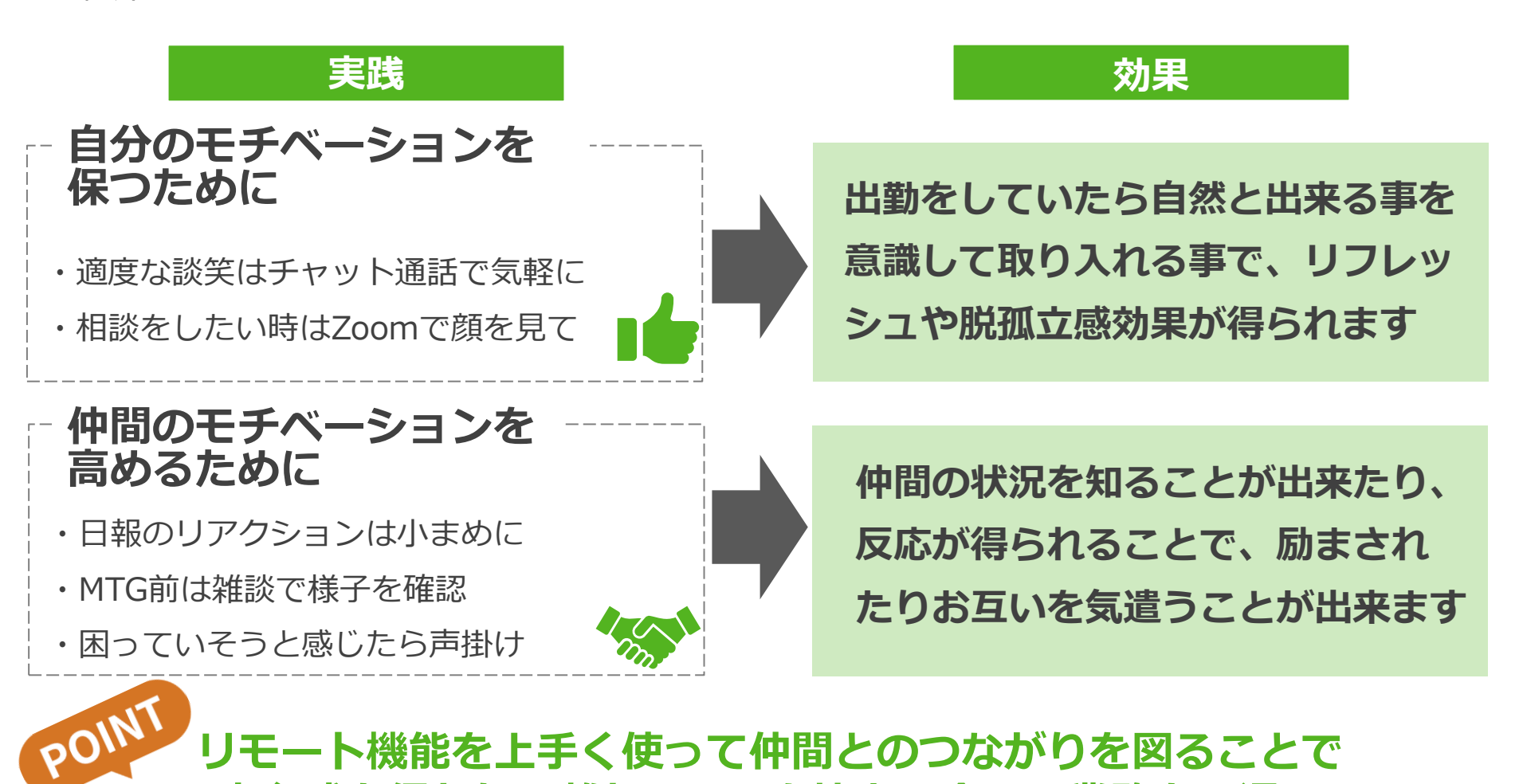

**安心感を得たり、離れていても協力し合って業務を円滑に**

**進められるようになります!**

#### **4.モチベーションの上げ方**

テレワークだと出社している時よりも、 「何となくやる気がでない」「集中できない」などモチ ベーションを高く保つことが難しく、仕事がはかどらなくなってしまう事がありませんか? そんな時にモチベーションを上げる方法と実践することでもたらされる効果をご紹介いたします。

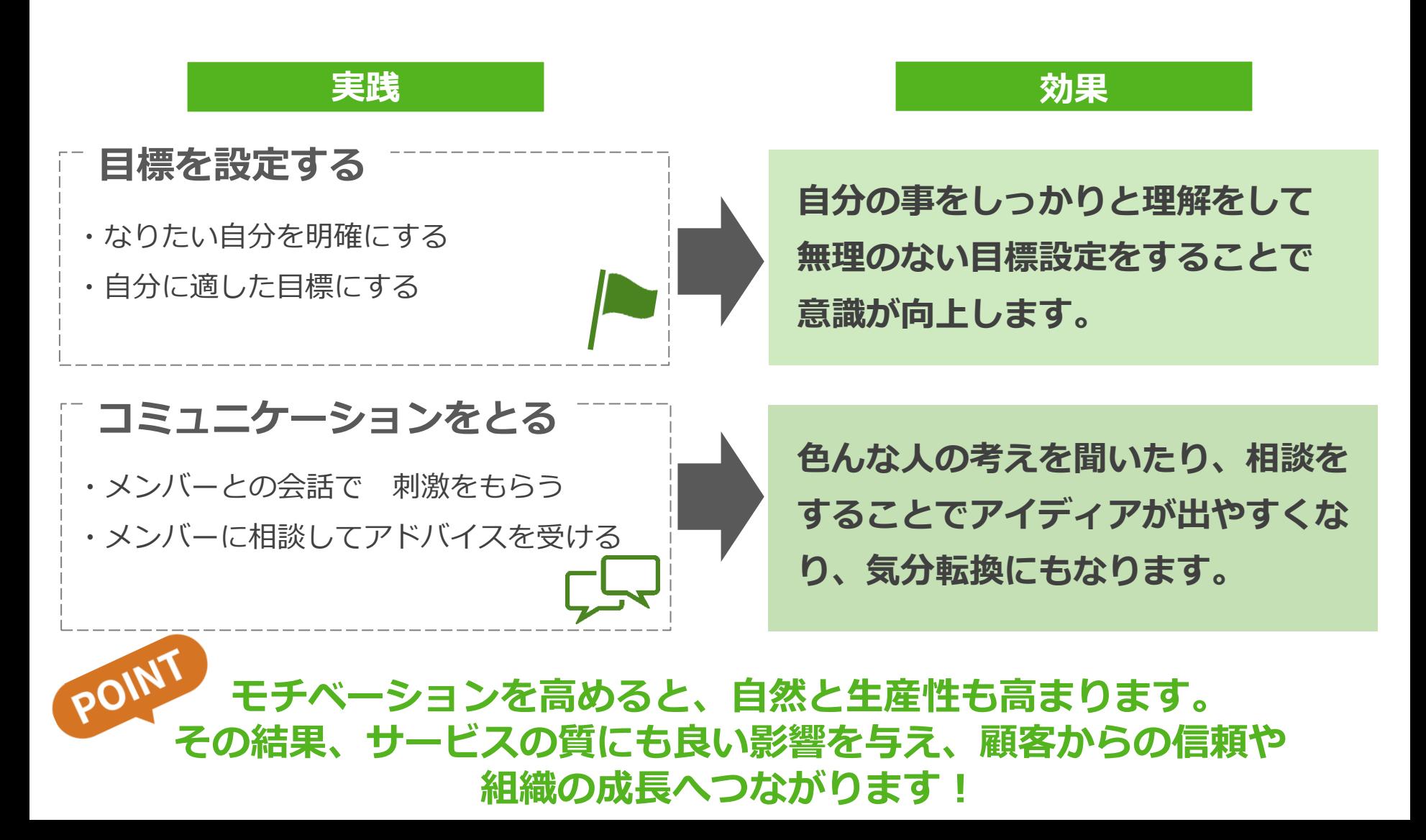

#### **5.タスク管理と時間管理の方法**

テレワークでタスクが重なってくると、一人で抱え込んでしまい、結局どれから手をつけていいのか 頭がパンクしてしまうことはありませんか?このページでは、タスク管理や時間管理の方法と実践す ることでもたらされる効果をご紹介いたします。

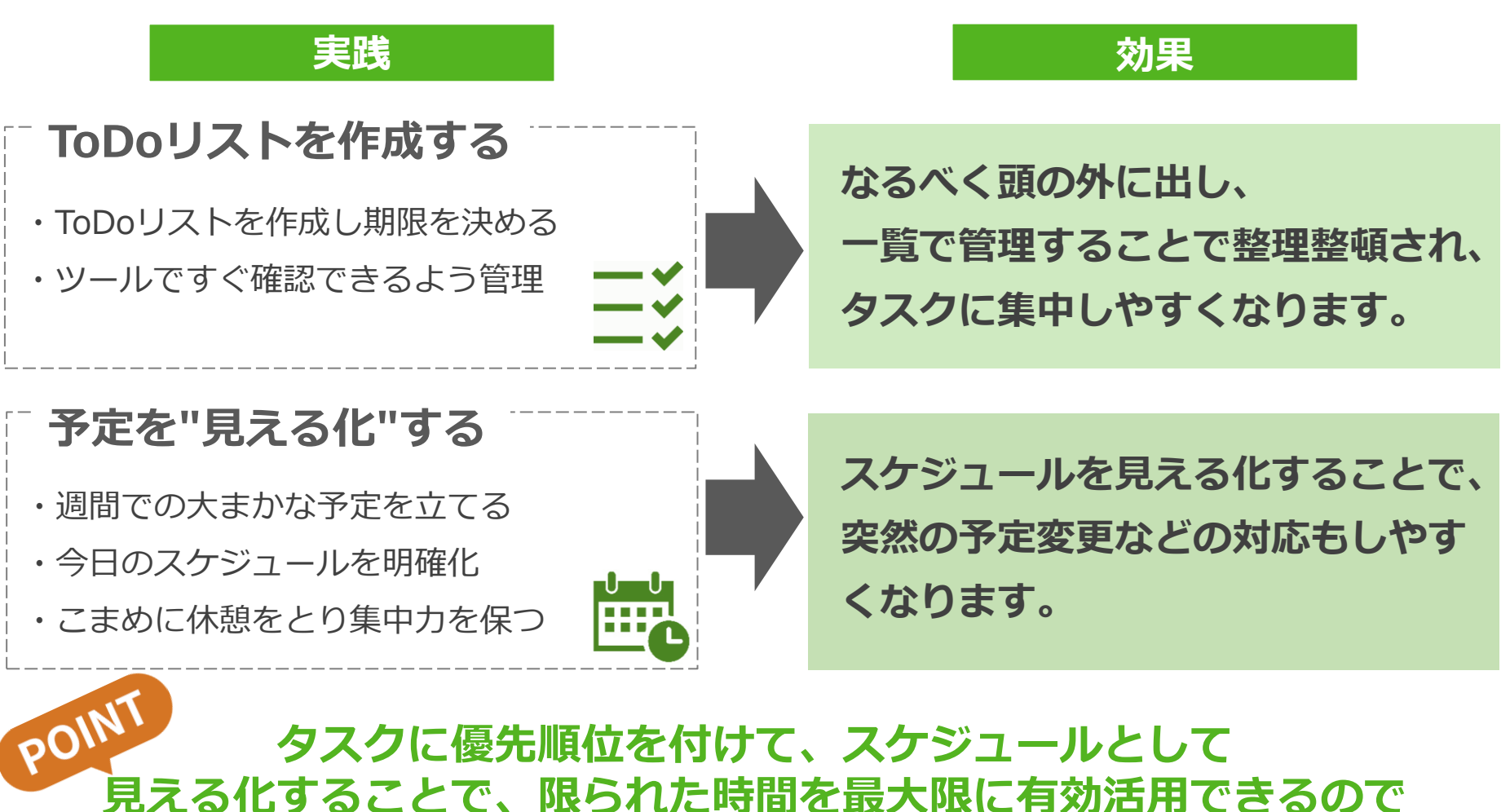

**業務改善にもつながります!**

#### **6.オンオフの切り替え方**

自宅のプライベート空間が仕事場となるテレワーク。意識して仕事スイッチを入れたり、オフモード への切り替えを行う事が特に大事になりますよね?そこで、オンオフの切り替え方法や実践すること でもたらされる効果をご紹介いたします。

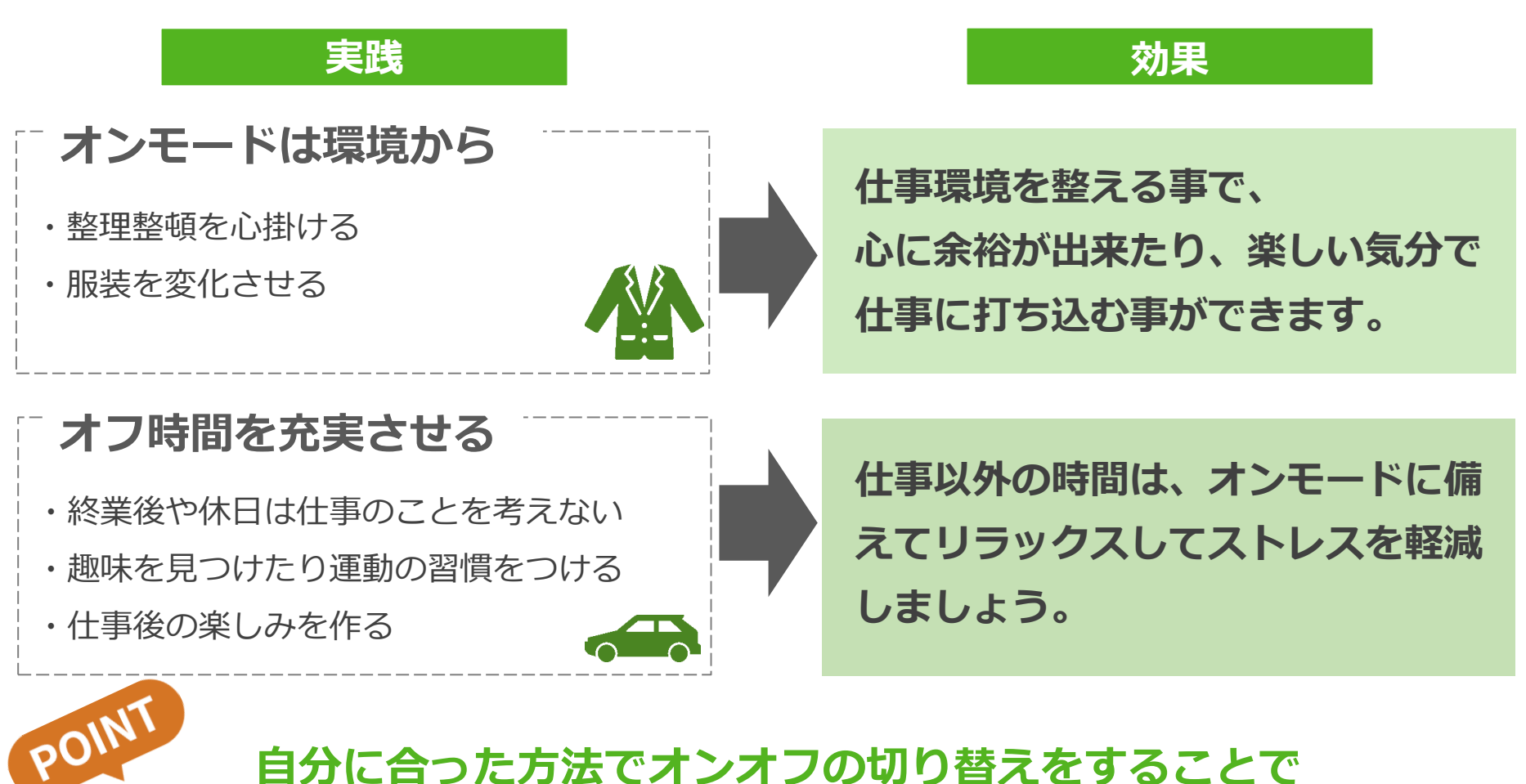

**仕事とプライベートの両立ができ、ライフスタイルの充実につながります!**

# **本資料のまとめ**

いかがでしたでしょうか。あまり普段聞く事が出来ない、テレ ワーク中の過ごし方、それによる利点をご紹介いたしました。

今後テレワークは更に浸透していき、当たり前の働き方の1つに なっている事でしょう。だからこそ、小さな悩みでも解決策を共 有する事が大事だと弊社スタッフは考えました。

「自分だけではないんだ」「こんな方法もあったのか」と新たな 発見をし、快適な働き方をする事で精神的にも業務的にも向上し ていけるのだと思います。

弊社スタッフがご提供しているオンラインアシスタントサービス 「Selly-s」では、お客様のルーティーン化している業務を承りイ ンサードセールスをサポートさせて頂いております。 次貢にてサービスのご紹介をいたします。

**弊社サービスSelly-sのご紹介**

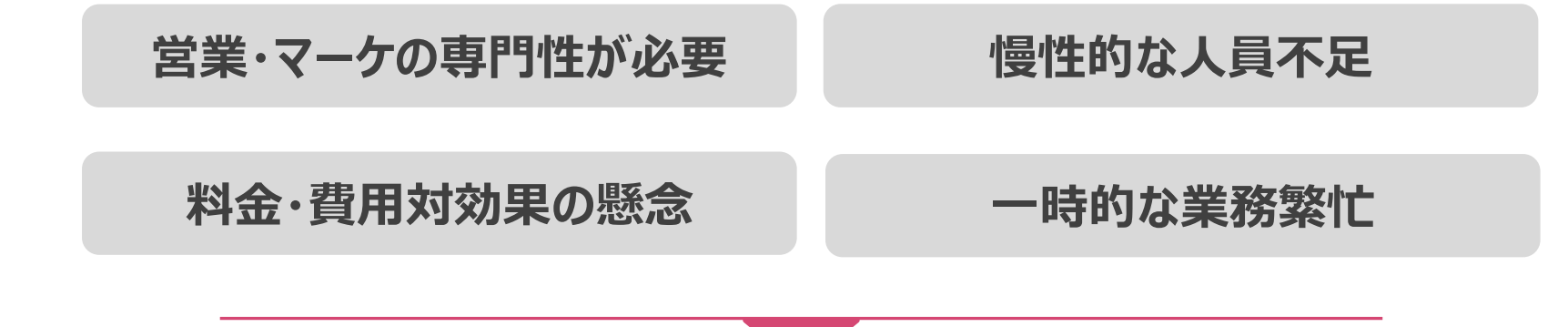

**わたしたち Selly-s が解決いたします**

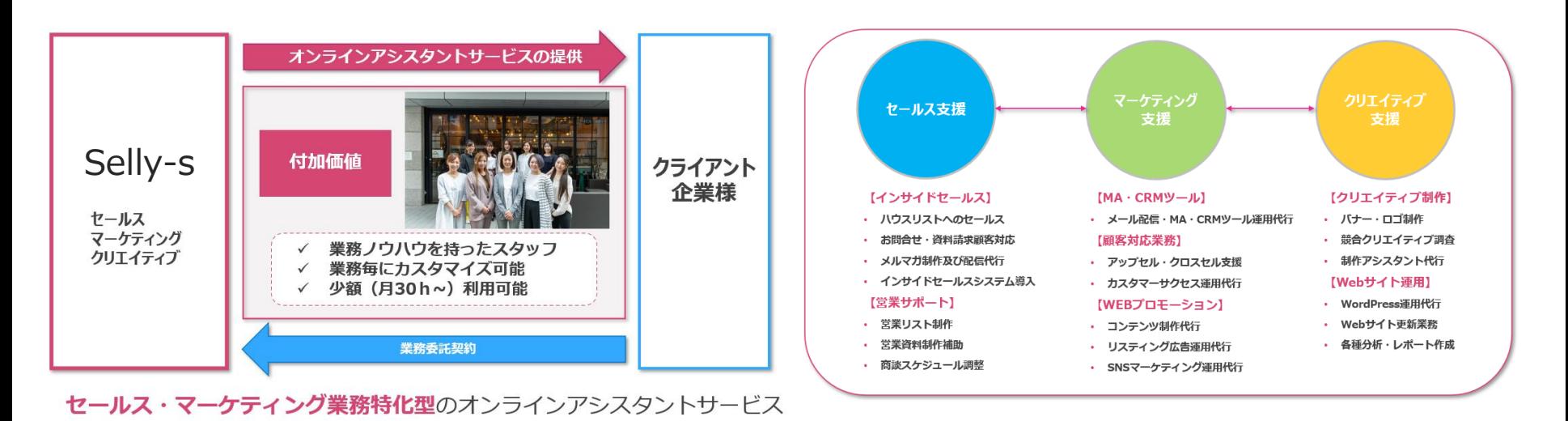

## **お問い合わせ先**

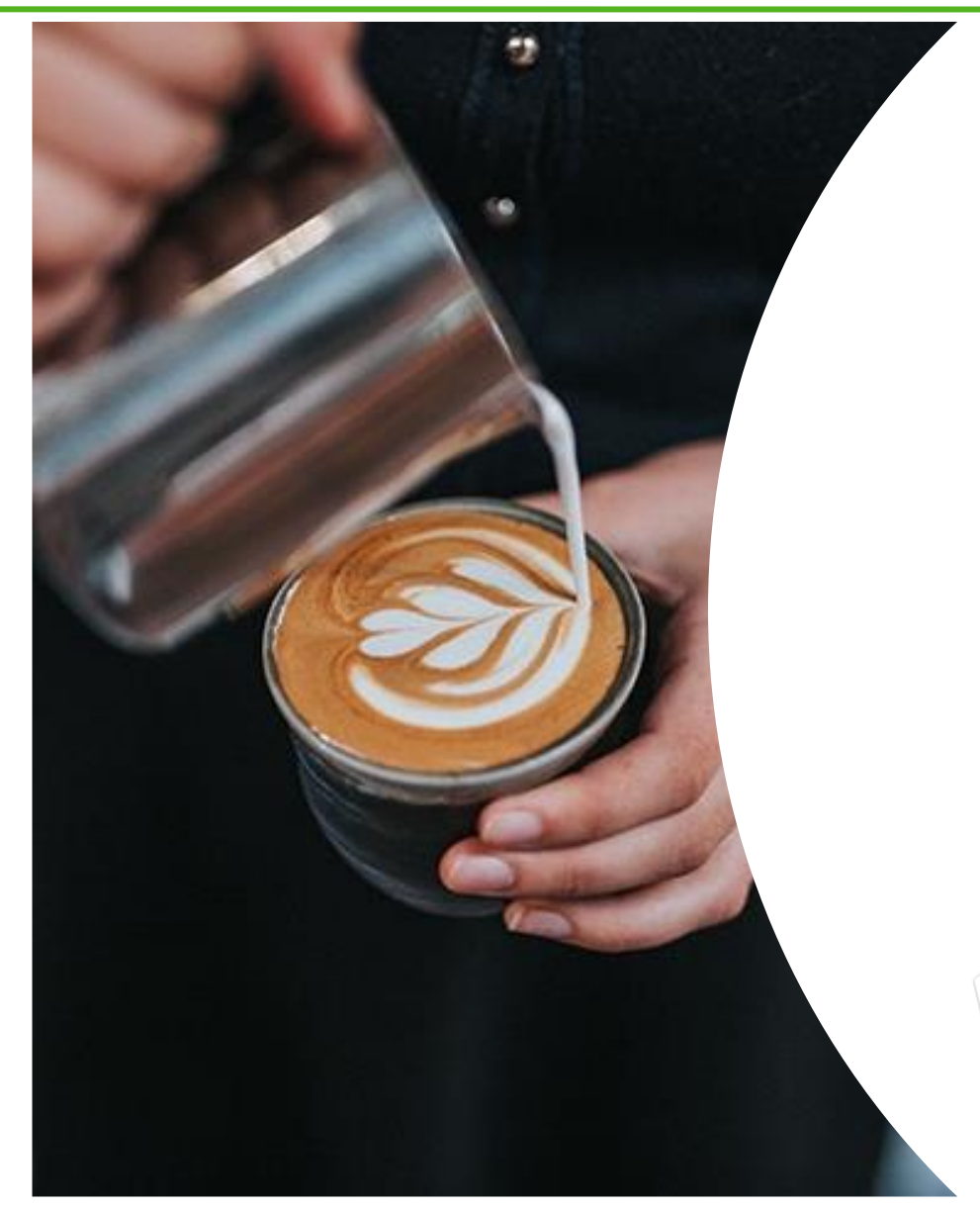

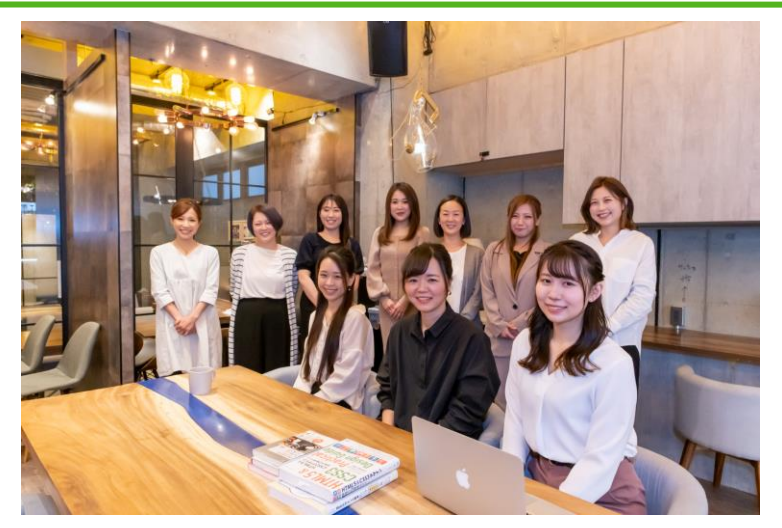

### お気軽にお問合わせください

お問い合わせ

 $\sim$ Selly-s www. Selly-s.com

> sales@bizlinks.co.jp  $\boxtimes$

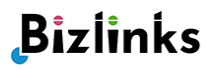

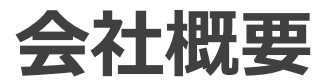

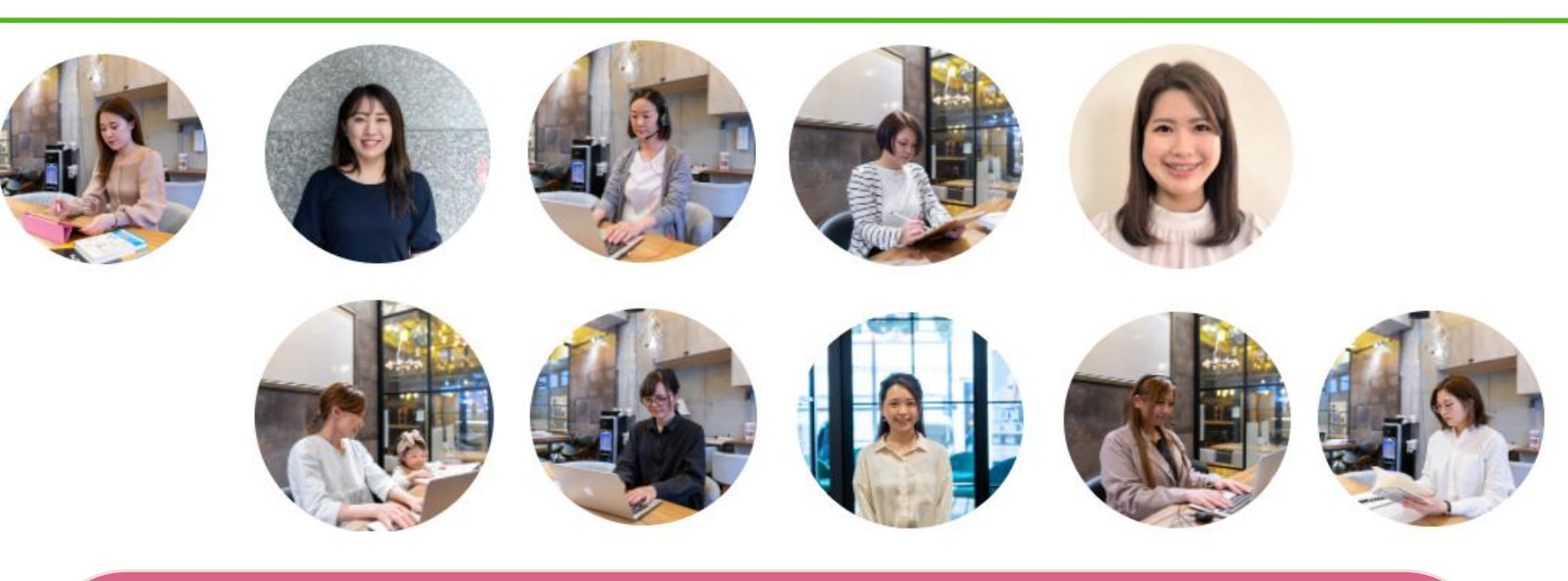

- ➢ **会社名称: 株式会社ビズリンクス**
- ➢ **会社設立: 2015年7月**
- ➢ **本社住所: 東京都台東区下谷1-11-15 ソレイユ入谷2F**
- ➢ **代表者名: 新井 学**
- ➢ **事業内容: オンラインアシスタントサービス「Selly-s」の運営**

Bizlinks

**BtoBマーケティング支援事業**